# The **classlist** package

# Heiko Oberdiek  $<$ heiko.oberdiek at googlemail.com $>$

# 2011/10/17 v1.4

### Abstract

This package records the loaded classes and stores them in a list.

# Contents

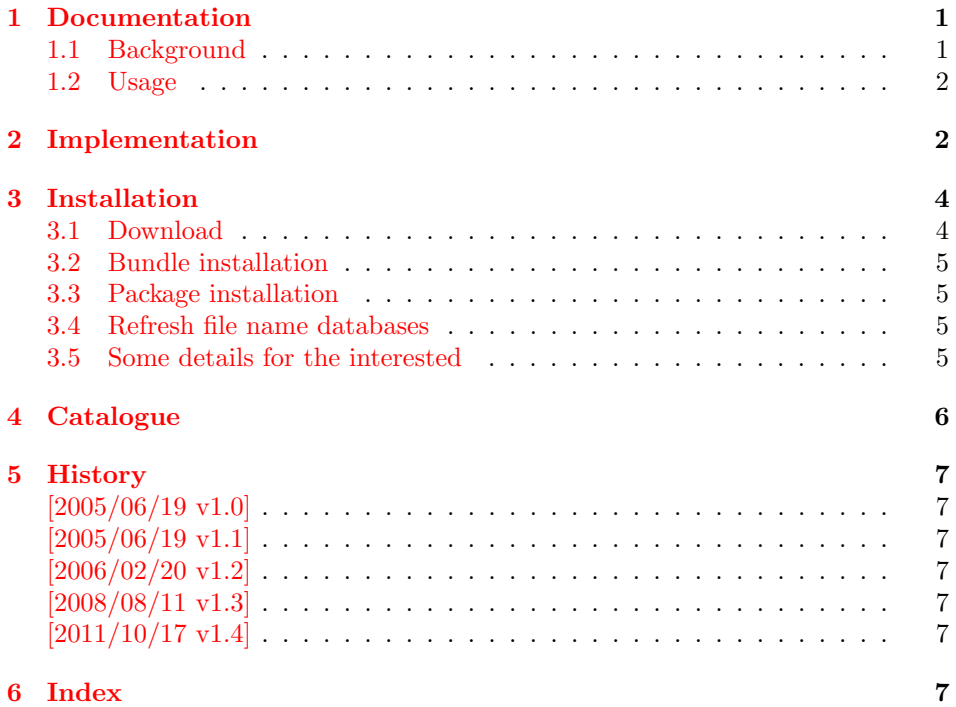

# <span id="page-0-0"></span>1 Documentation

### <span id="page-0-1"></span>1.1 Background

This packages is an answer of a newsgroup question:

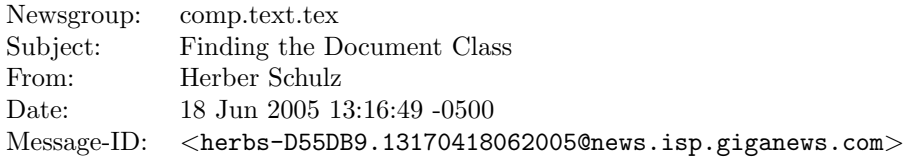

### <span id="page-1-0"></span>1.2 Usage

Load this package before \documentclass:

```
\RequirePackage{classlist}
\documentclass[some,options]{whatever}
```
It then records the classes with options.

If used after \documentclass, \@filelist is parsed for classes. The additional data specified options and requested version is no longer available here.

\MainClassName contains the first loaded class.

\ClassList stores the class entries, eg.

\ClassList → \ClassListEntry{myarticle}{a4paper}{} \ClassListEntry{article}{}{}

\ClassListEntry has three arguments:

- #1: class name
- #2: options given in \documentclass/\LoadClass
- #3: requested version, not the version of class

\PrintClassList prints the list on screen it can be configured by

```
\PrintClassListTitle for the title and
```
\PrintClassListEntry for formatting the entries. See the implemenation how to use these.

# <span id="page-1-1"></span>2 Implementation

```
1 \langle*package\rangle
```

```
Package identification.
 2 \NeedsTeXFormat{LaTeX2e}
 3 \ProvidesPackage{classlist}%
 4 [2011/10/17 v1.4 Record classes used in a document (HO)]
 5 \let\ClassList\@empty
 6 \let\MainClassName\relax
   Test, whether we are called before \documentclass.
 7 \ifx\@classoptionslist\relax
 8 \let\CL@org@fileswith@pti@ns\@fileswith@pti@ns
 9 \def\@fileswith@pti@ns#1[#2]#3[#4]{%
#1: \@clsextension
#2: options of \documentclass/\LoadClass
#3: class name
#4: requested version
```

```
10 \ifx#1\@clsextension
11 \@ifl@aded#1{#3}{%
12 \PackageInfo{classlist}{%
13 Skipping class '#3', because\MessageBreak
14 this class is already loaded%
15 }%
16 }{%
17 \@ifundefined{MainClassName}{%
18 \def\MainClassName{#3}%
```

```
19 }{}%
                    20 \\temptokena\expandafter{%
                    21 \ClassList
                    22 \ClassListEntry{#3}{#2}{#4}%
                    23 }%
                    24 \edef\ClassList{\the\@temptokena}%
                    25 }%
                    26 \setminusfi
                    27 \CL@org@fileswith@pti@ns{#1}[{#2}]{#3}[{#4}]%
                    28 }%
                    29 \let\@@fileswith@pti@ns\@fileswith@pti@ns
                    30 \else
                   Called after \documentclass.
                    31 \PackageInfo{classlist}{Use \string\@filelist\space method}%
                    32
                    33 \let\ClassListEntry\relax
                    34 \expandafter\def\expandafter\CL@test
                    35 \expandafter#\expandafter1\@clsextension#2\@nil{%
                    36 \ifx\\#2\\%
                   Name does not contain \@clsextension
                    37 \else
                    38 \expandafter\CL@test@i\CL@entry\@nil
                    39 \fi
                    40 }%
                    41 \expandafter\def\expandafter\CL@test@i
                    42 \expandafter#\expandafter1\@clsextension#2\@nil{%
                    43 \ifx\\#2\\%
                    44 \@ifundefined{opt@\CL@entry}{%
                    45 }{%
                    46 \@ifundefined{MainClassName}{%
                    47 \let\MainClassName\CL@entry
                    48 }{%
                    49 }%
                    50 \edef\ClassList{%
                    51 \ClassList
                    52 \ClassListEntry{\CL@entry}{}{}%
                    53 }%
                    54 }%
                    55 \else
                   Names with more than one \@clsextension are not supported.
                    56 \overrightarrow{fi}57 }%
                    58 \@for\CL@entry:=\@filelist\do{%
                    59 \expandafter\expandafter\expandafter\CL@test\expandafter
                    60 \CL@entry\@clsextension\@nil
                    61 }%
                    62 \fi
\PrintClassListEntry
                    63 \providecommand*{\PrintClassListEntry}[3]{%
                    64 \toks@{* #1}%
                    65 \typeout{\the\toks@}%
                    66 }
\PrintClassListTitle
                    67 \providecommand*{\PrintClassListTitle}{%
                    68 \typeout{Class list:}%
                    69 }
```
<span id="page-3-20"></span>\PrintClassList

- <span id="page-3-22"></span>\providecommand\*{\PrintClassList}{%
- \begingroup
- <span id="page-3-16"></span>\let\ClassListEntry\PrintClassListEntry
- <span id="page-3-21"></span>\PrintClassListTitle
- <span id="page-3-14"></span>\ClassList
- \endgroup
- }

#### <span id="page-3-12"></span>\CL@InfoEntry

\def\CL@InfoEntry#1#2#3{%

- <span id="page-3-4"></span>78 \advance\count@ by \@ne
- <span id="page-3-24"></span>\def\x{#2}%
- <span id="page-3-5"></span>\@onelevel@sanitize\x
- <span id="page-3-8"></span>\edef\CL@Info{%
- <span id="page-3-9"></span>\CL@Info
- <span id="page-3-19"></span>83 \noexpand\MessageBreak
- <span id="page-3-17"></span>(\the\count@) %
- <span id="page-3-25"></span>#1 [\x]%
- <span id="page-3-6"></span>\ifx\\#3\\%
- \else
- <span id="page-3-23"></span>\space[#3]% hash-ok
- \fi
- }%
- }

#### <span id="page-3-7"></span>\AtBeginDocument{%

```
93 \begingroup
94 \count@=\z@
95 \def\CL@Info{Class List:}%
96 \let\ClassListEntry\CL@InfoEntry
97 \ClassList
98 \let\on@line\@empty
99 \PackageInfo{classlist}{\CL@Info}%
100 \endgroup
101 }
```

```
102 \langle / \text{package} \rangle
```
# <span id="page-3-0"></span>3 Installation

### <span id="page-3-1"></span>3.1 Download

Package. This package is available on CTAN<sup>[1](#page-3-2)</sup>:

[CTAN:macros/latex/contrib/oberdiek/classlist.dtx](ftp://ftp.ctan.org/tex-archive/macros/latex/contrib/oberdiek/classlist.dtx) The source file.

[CTAN:macros/latex/contrib/oberdiek/classlist.pdf](ftp://ftp.ctan.org/tex-archive/macros/latex/contrib/oberdiek/classlist.pdf) Documentation.

Bundle. All the packages of the bundle 'oberdiek' are also available in a TDS compliant ZIP archive. There the packages are already unpacked and the documentation files are generated. The files and directories obey the TDS standard.

[CTAN:install/macros/latex/contrib/oberdiek.tds.zip](ftp://ftp.ctan.org/tex-archive/install/macros/latex/contrib/oberdiek.tds.zip)

TDS refers to the standard "A Directory Structure for T<sub>F</sub>X Files" ([CTAN:tds/](ftp://ftp.ctan.org/tex-archive/tds/tds.pdf) [tds.pdf](ftp://ftp.ctan.org/tex-archive/tds/tds.pdf)). Directories with texmf in their name are usually organized this way.

<span id="page-3-2"></span><ftp://ftp.ctan.org/tex-archive/>

#### <span id="page-4-0"></span>3.2 Bundle installation

Unpacking. Unpack the oberdiek.tds.zip in the TDS tree (also known as texmf tree) of your choice. Example (linux):

unzip oberdiek.tds.zip -d "/texmf

Script installation. Check the directory TDS:scripts/oberdiek/ for scripts that need further installation steps. Package attachfile2 comes with the Perl script pdfatfi.pl that should be installed in such a way that it can be called as pdfatfi. Example (linux):

```
chmod +x scripts/oberdiek/pdfatfi.pl
cp scripts/oberdiek/pdfatfi.pl /usr/local/bin/
```
#### <span id="page-4-1"></span>3.3 Package installation

Unpacking. The .dtx file is a self-extracting docstrip archive. The files are extracted by running the .dtx through plain TFX:

tex classlist.dtx

TDS. Now the different files must be moved into the different directories in your installation TDS tree (also known as texmf tree):

```
\texttt{classlist}.\texttt{sty} \rightarrow \texttt{tex/latex/oberdiek/classlist}.\texttt{sty}\mathtt{classlist.pdf}\rightarrow \mathtt{doc/latex/oberdiek/classlist.pdf}\texttt{classlist.txt} \rightarrow \texttt{source/lates/oberdiek/classlist.txt}
```
If you have a docstrip.cfg that configures and enables docstrip's TDS installing feature, then some files can already be in the right place, see the documentation of docstrip.

#### <span id="page-4-2"></span>3.4 Refresh file name databases

If your T<sub>EX</sub> distribution (teT<sub>EX</sub>, mikT<sub>EX</sub>, ...) relies on file name databases, you must refresh these. For example, teTEX users run texhash or mktexlsr.

#### <span id="page-4-3"></span>3.5 Some details for the interested

Attached source. The PDF documentation on CTAN also includes the .dtx source file. It can be extracted by AcrobatReader 6 or higher. Another option is pdftk, e.g. unpack the file into the current directory:

pdftk classlist.pdf unpack\_files output .

Unpacking with LAT<sub>E</sub>X. The .dtx chooses its action depending on the format:

plain T<sub>E</sub>X: Run docstrip and extract the files.

LATEX: Generate the documentation.

If you insist on using  $\text{LTr}X$  for docstrip (really, docstrip does not need  $\text{LTr}X$ ), then inform the autodetect routine about your intention:

latex \let\install=y\input{classlist.dtx}

Do not forget to quote the argument according to the demands of your shell.

Generating the documentation. You can use both the .dtx or the .drv to generate the documentation. The process can be configured by the configuration file ltxdoc.cfg. For instance, put this line into this file, if you want to have A4 as paper format:

\PassOptionsToClass{a4paper}{article}

An example follows how to generate the documentation with pdfIAT<sub>E</sub>X:

```
pdflatex classlist.dtx
makeindex -s gind.ist classlist.idx
pdflatex classlist.dtx
makeindex -s gind.ist classlist.idx
pdflatex classlist.dtx
```
# <span id="page-5-0"></span>4 Catalogue

The following XML file can be used as source for the T<sub>E</sub>X Catalogue. The elements caption and description are imported from the original XML file from the Catalogue. The name of the XML file in the Catalogue is classlist.xml.

```
103 \langle*catalogue\rangle104 <?xml version='1.0' encoding='us-ascii'?>
105 <!DOCTYPE entry SYSTEM 'catalogue.dtd'>
106 <entry datestamp='$Date$' modifier='$Author$' id='classlist'>
107 <name>classlist</name>
108 <caption>Record classes used in a document.</caption>
109 <authorref id='auth:oberdiek'/>
110 <copyright owner='Heiko Oberdiek' year='2005,2006,2008,2011'/>
111 <license type='lppl1.3'/>
112 <version number='1.4'/>
113 <description>
114 Load this package before \documentclass:
115 <p/>
116            <tt>\RequirePackage{classlist}</tt><br/><br/>
117           <tt>\documentclass[some, options] {whatever}</tt>
118 <p/>
119 After doing this, <tt>\MainClass</tt> contains the name of the
120 first loaded class, <tt>\ClassList</tt> contains a set of triples
121 < class name&gt;, &lt; options directly requested&gt;, and
122 < version requested&gt;. (The package may also be loaded after
123 <tt>\documentclass</tt>, in which case some information is not
124 available.)
125 <p/>126 The package is part of the <xref refid='oberdiek'>oberdiek</xref>
127 bundle.
128 </description>
129 <documentation details='Package documentation'
130 href='ctan:/macros/latex/contrib/oberdiek/classlist.pdf'/>
131 <ctan file='true' path='/macros/latex/contrib/oberdiek/classlist.dtx'/>
132 <miktex location='oberdiek'/>
133 <texlive location='oberdiek'/>
134 <install path='/macros/latex/contrib/oberdiek/oberdiek.tds.zip'/>
135 </entry>
136 \langle/catalogue\rangle
```
# <span id="page-6-0"></span>5 History

### <span id="page-6-1"></span>[2005/06/19 v1.0]

• First published version: CTAN and newsgroup [comp.text.tex](news:comp.text.tex): ["Re:](http://groups.google.com/group/comp.text.tex/msg/8ee9523c2dc13666) [Finding the Document Class"](http://groups.google.com/group/comp.text.tex/msg/8ee9523c2dc13666) [2](#page-6-7)

### <span id="page-6-2"></span> $[2005/06/19 \text{ v}1.1]$

• After \documentclass the package looks at \@filelist instead of aborting with error.

### <span id="page-6-3"></span>[2006/02/20 v1.2]

- DTX framework.
- Fix for \@@fileswith@pti@ns.

### <span id="page-6-4"></span> $[2008/08/11 \text{ v}1.3]$

- Code is not changed.
- URLs updated.

### <span id="page-6-5"></span> $[2011/10/17 v1.4]$

• Documentation fix:  $\MainClass \rightarrow \MainClassName$ .

# <span id="page-6-6"></span>6 Index

Numbers written in italic refer to the page where the corresponding entry is described; numbers underlined refer to the code line of the definition; plain numbers refer to the code lines where the entry is used.

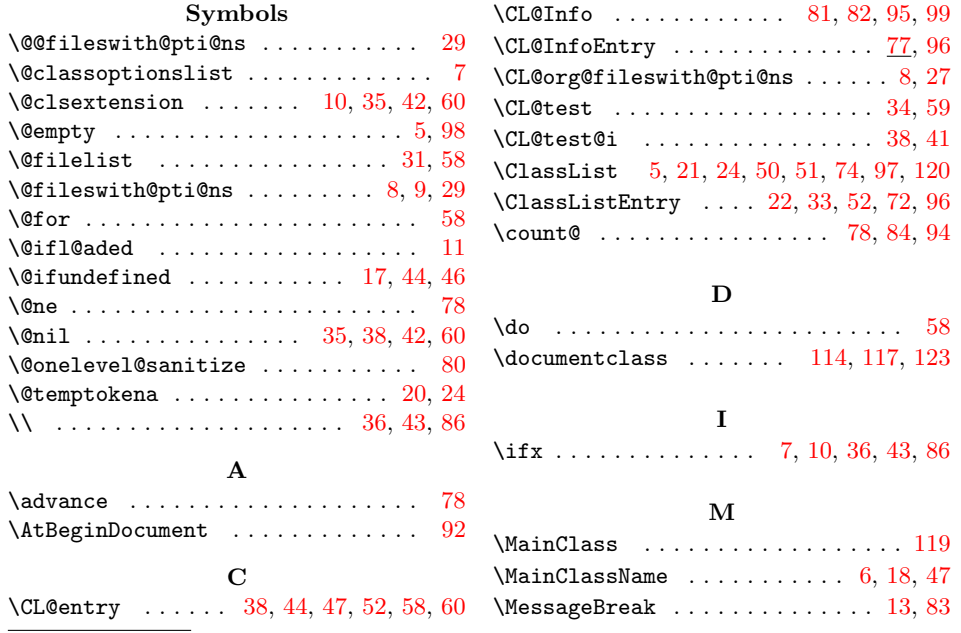

<span id="page-6-7"></span> $^{2}$ Url: <http://groups.google.com/group/comp.text.tex/msg/8ee9523c2dc13666>

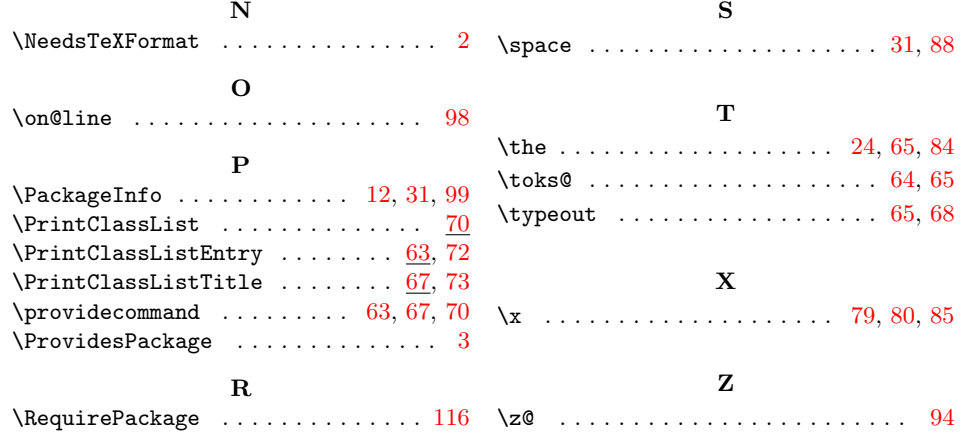